# **alpaka Parallel Programming – Online Tutorial** Recap

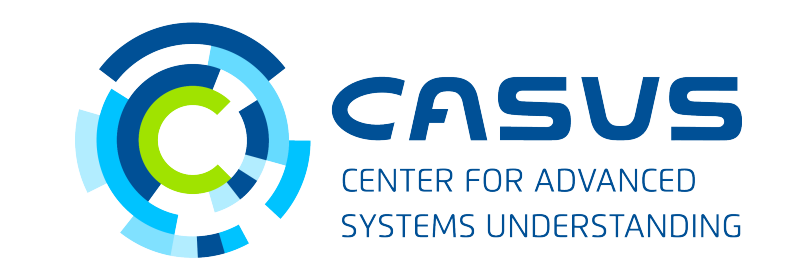

**www.casus.science**

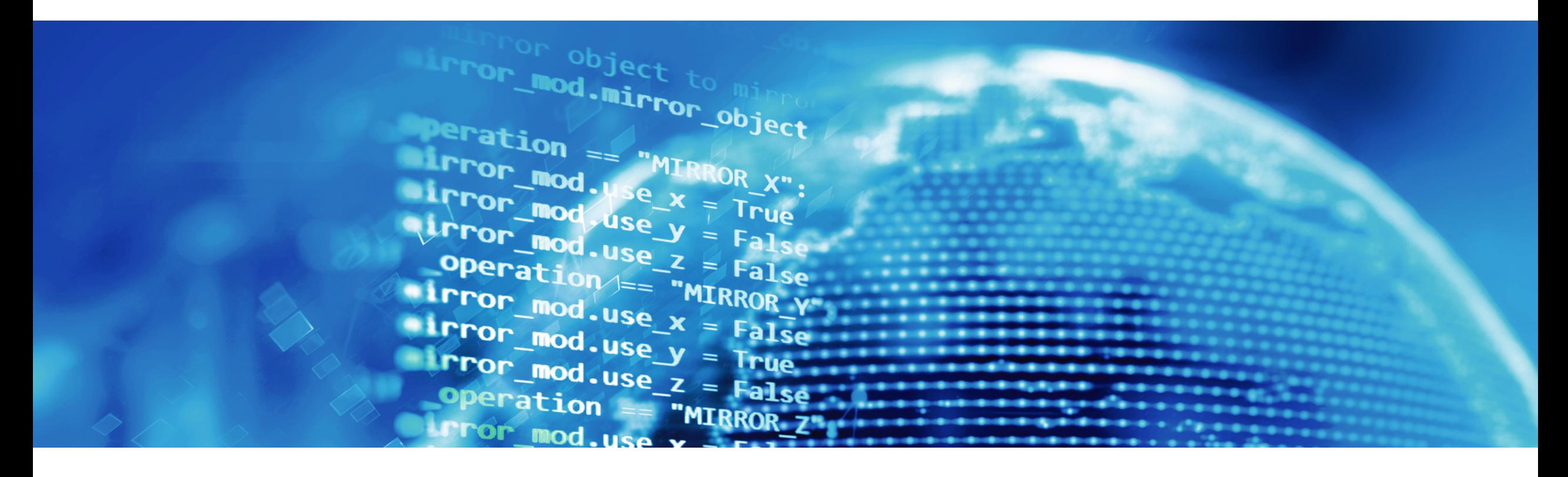

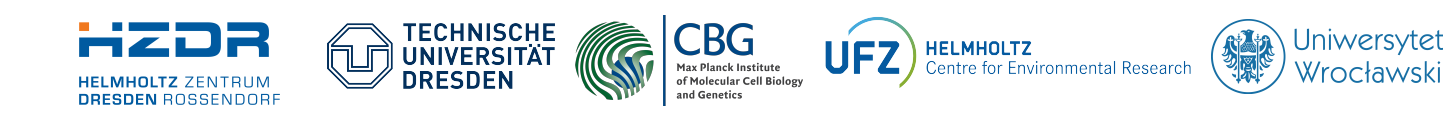

SPONSORED BY THE

**Federal Ministr** of Education FÜR WISSENSCHAFT and Research KULTUR UND TOURISMUS

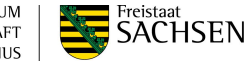

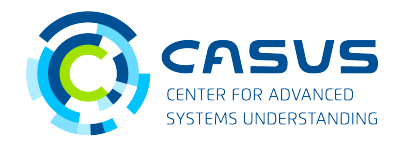

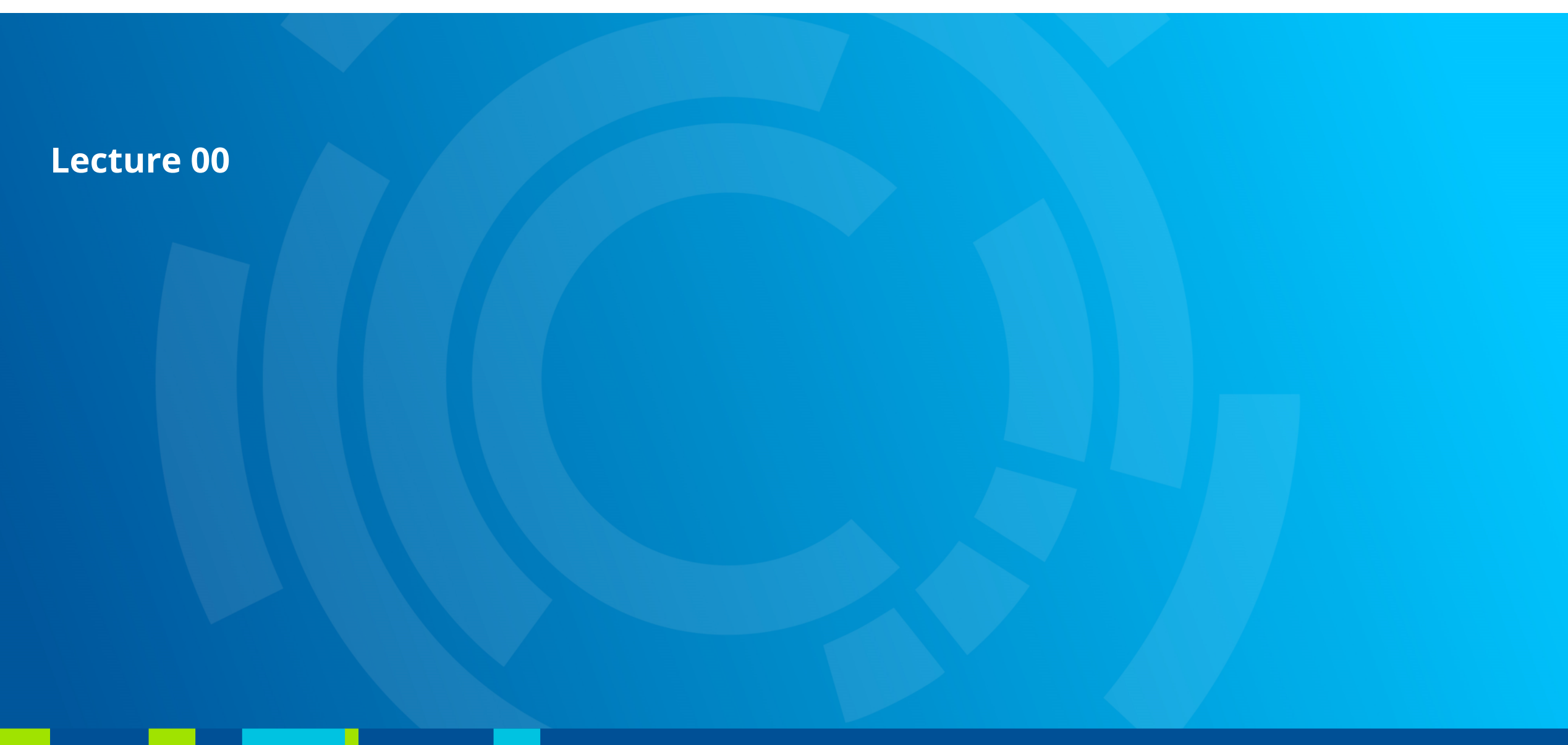

- alpaka is a C++ header-only library
- Abstraction library for parallel programming
- Single-source style
- Supports different back-ends for CPU and GPU programming
- Supports many modern compilers
- Supports different ecosystems
- Portable across operating systems

alpaka

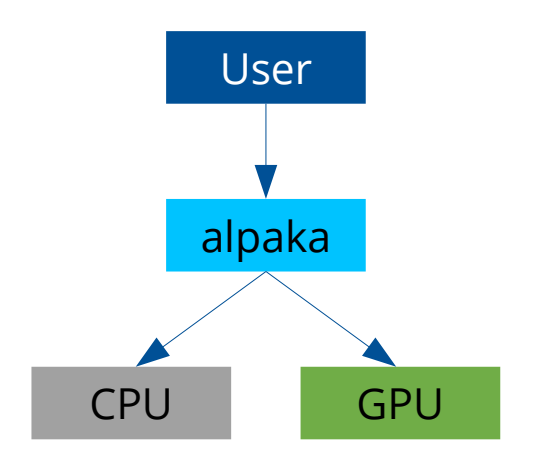

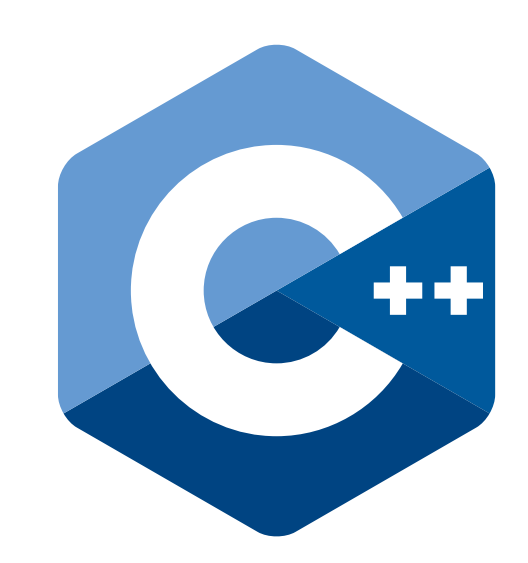

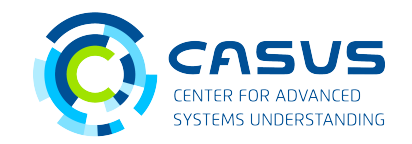

- GitHub organization: **<https://www.github.com/alpaka-group>**
- GitHub project: **<https://www.github.com/alpaka-group/alpaka>**
- Workshop slides: **<https://www.github.com/alpaka-group/alpaka-workshop-slides>**
- Workshop examples: **<https://www.github.com/alpaka-group/alpaka-workshop-examples>**
- Literature DOIs: **[10.1007/978-3-319-67630-2\\_36](https://dx.doi.org/10.1007/978-3-319-67630-2_36) [10.1109/IPDPSW.2016.50](https://dx.doi.org/10.1109/IPDPSW.2016.50) [10.5281/zenodo.49768](https://dx.doi.org/10.5281/zenodo.49768)**

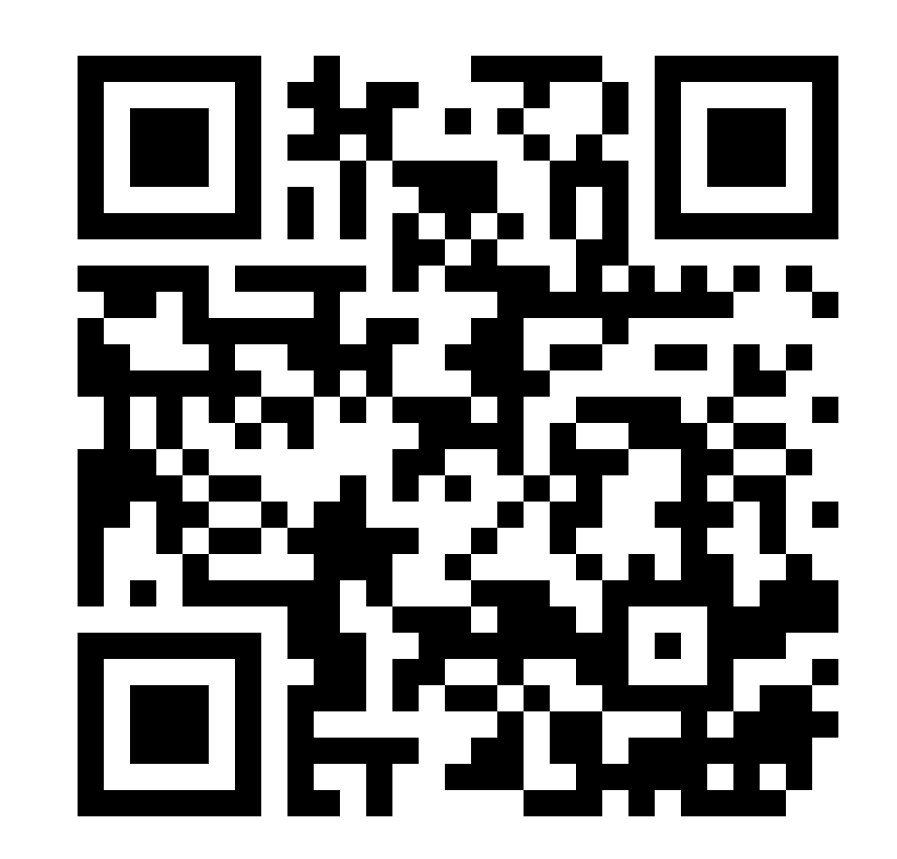

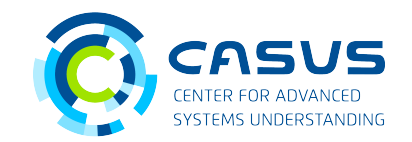

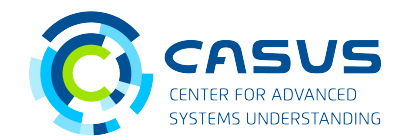

- Write algorithms once, run them everywhere!
- Decision on target platform made at compile time
- General case: Kernels are hardware-agnostic
- Special case: Kernels can be specialized for a concrete device / back-end
- Data parallelism achieved through a hierarchy of parallel threads

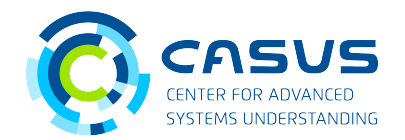

- Workflow based on git and CMake 3.15+
- No core dependencies beside Boost
	- Depending on your back-end, additional dependencies may be required
- alpaka examples and test cases part of the source tree
- alpaka can be installed to a location of your choice

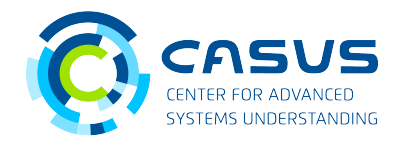

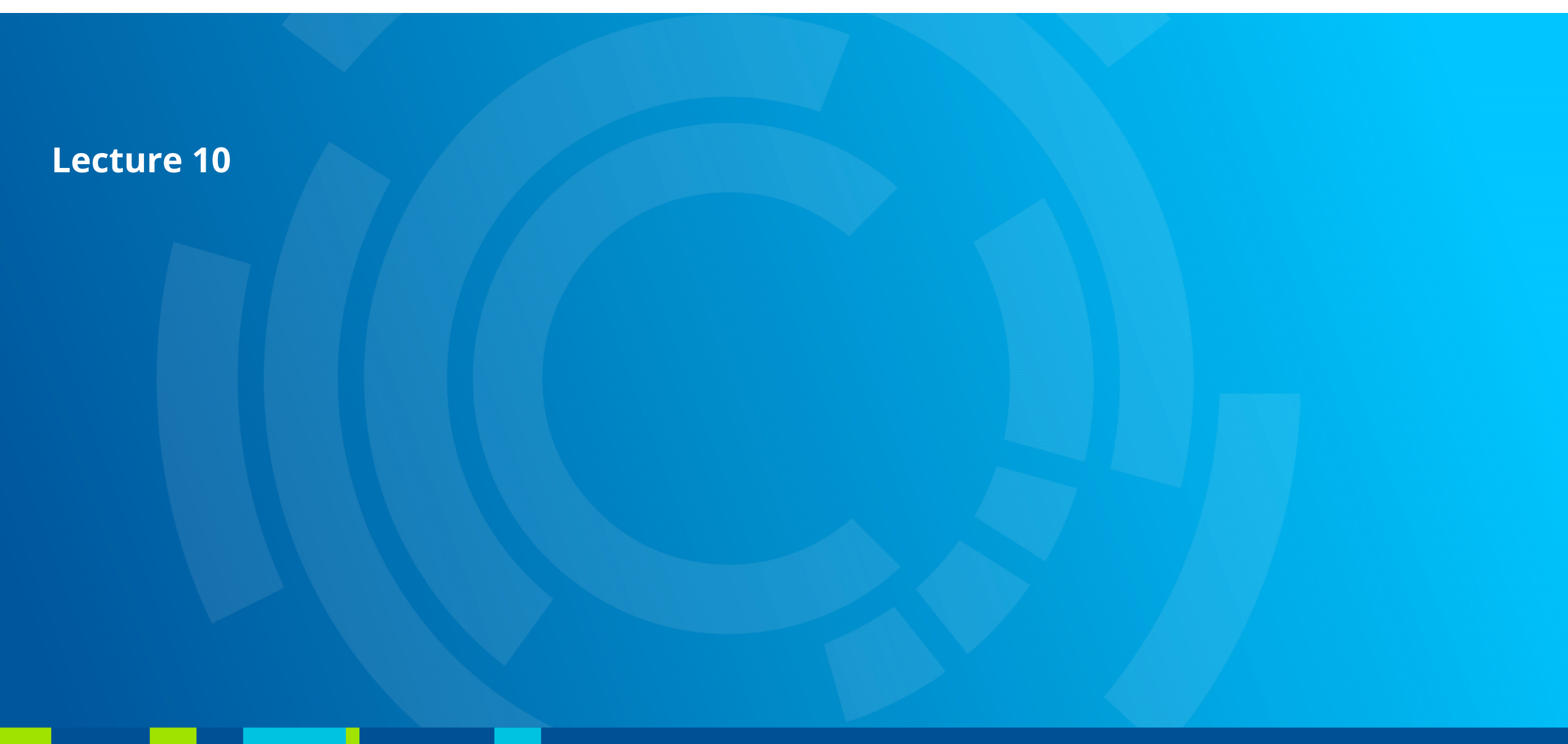

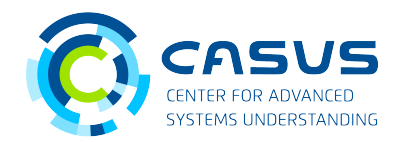

- helloWorld example
- alpaka spawns user-defined number of threads
- Threads may run in parallel
- Order of execution (and access to shared resources) unspecified
- alpaka Threads execute Kernels
- Threads are mapped to cores
- A set of cores is called Device
- Devices are attached to one Host

```
Recap // Lecture 10
```
- Kernel contains the algorithm
- Written on a per-data-element basis
- Kernels are functors (executable C++ struct / class)
- operator() must be annotated with ALPAKA\_FN\_ACC
- operator() must return void
- operator() must be const
- A Thread applies a Kernel to a data element

};

```
struct HelloWorldKernel { 
template <typename Acc> 
ALPAKA_FN_ACC void operator()(Acc const & acc) const { 
    using namespace alpaka; 
   uint32_t threadIdx = idx::getIdx<Grid, Threads>(acc)[0];
    printf("Hello, World from alpaka thread %u!\n", threadIdx);
}
```
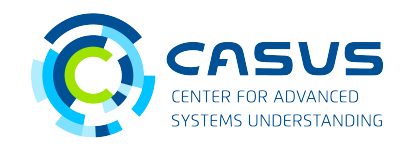

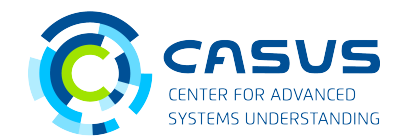

- Number of Threads needs to fit the problem size
- Rule of thumb: One Thread per element, more Threads than cores
- Don't launch too many Threads! Shared resources are scarce!
- All Threads form the Grid
- Grid is divided into Blocks of equal size
- Blocks have access to low-latency shared memory and Thread synchronization
- Grids and Blocks can be 1D, 2D or 3D
- alpaka API enables Grid navigation

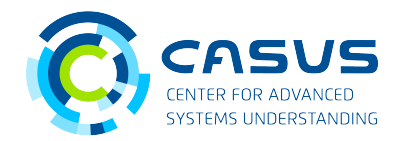

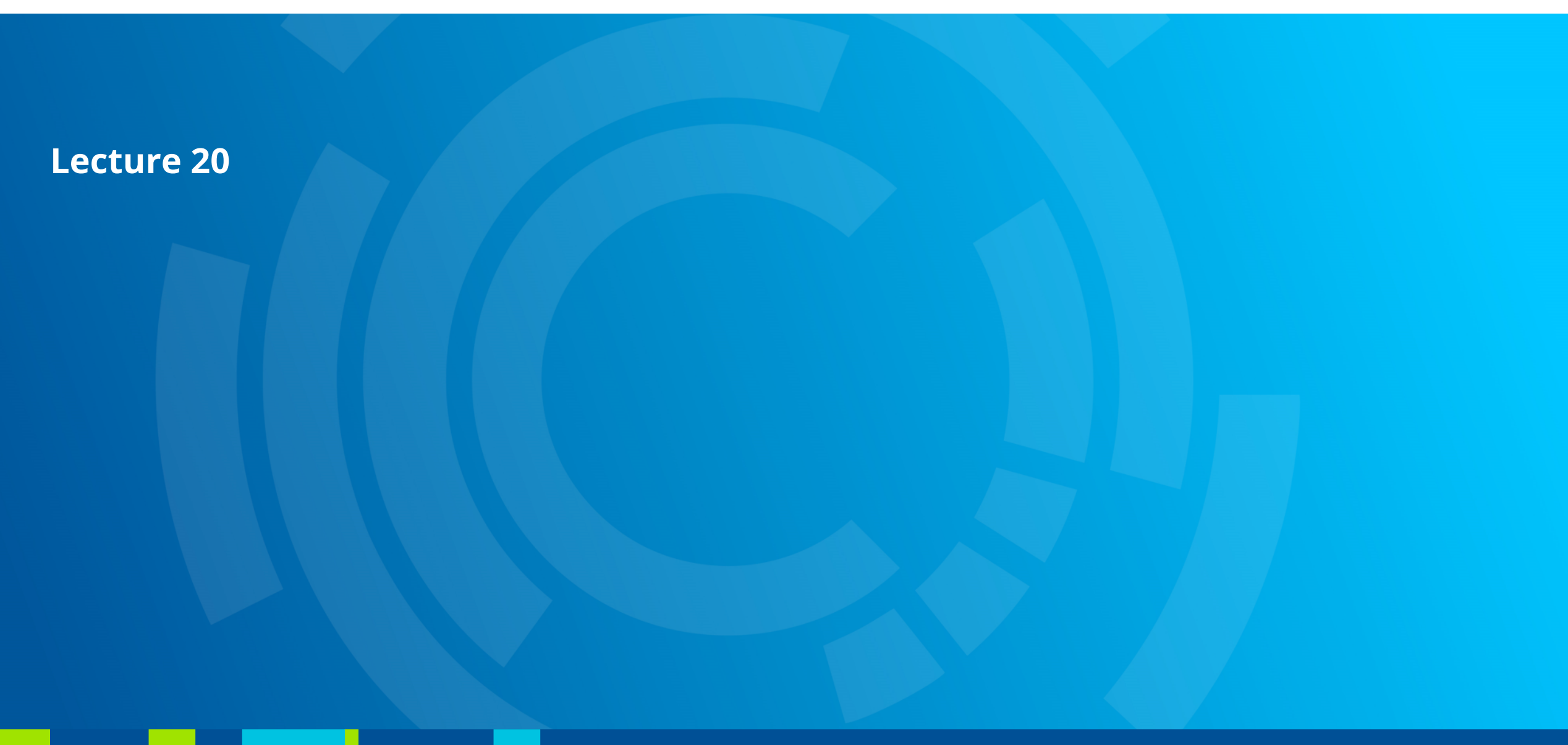

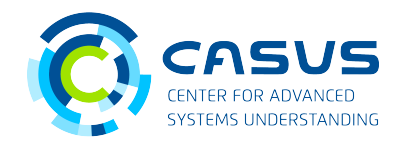

- *n*-D work division
	- API functions for obtaining indices and extents
	- Index calculation
	- Beware of reversed index ordering!
- $\cdot$  Computing π
	- Kernels accept three kinds of parameters: the accelerator, pointers to Device memory and and scalar values of trivially copyable types
	- Buffer iteration can be done through loops, Thread parallelism or a combination of both
	- alpaka Accelerator provides math functions
	- Rule of thumb: Launch one Thread per element, but this is not always ideal
	- Number of threads: blocksPerGrid \* threadsPerBlock

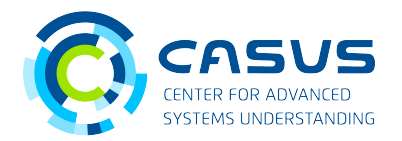

- *n*-D Grid consists of all Threads
- Each Thread has a unique Grid index (accessible through alpaka's API)
- Threads are grouped into blocks of equal size
- Each thread has a unique Block-local index
- Threads inside Blocks have access to shared memory and Block-wide synchronization

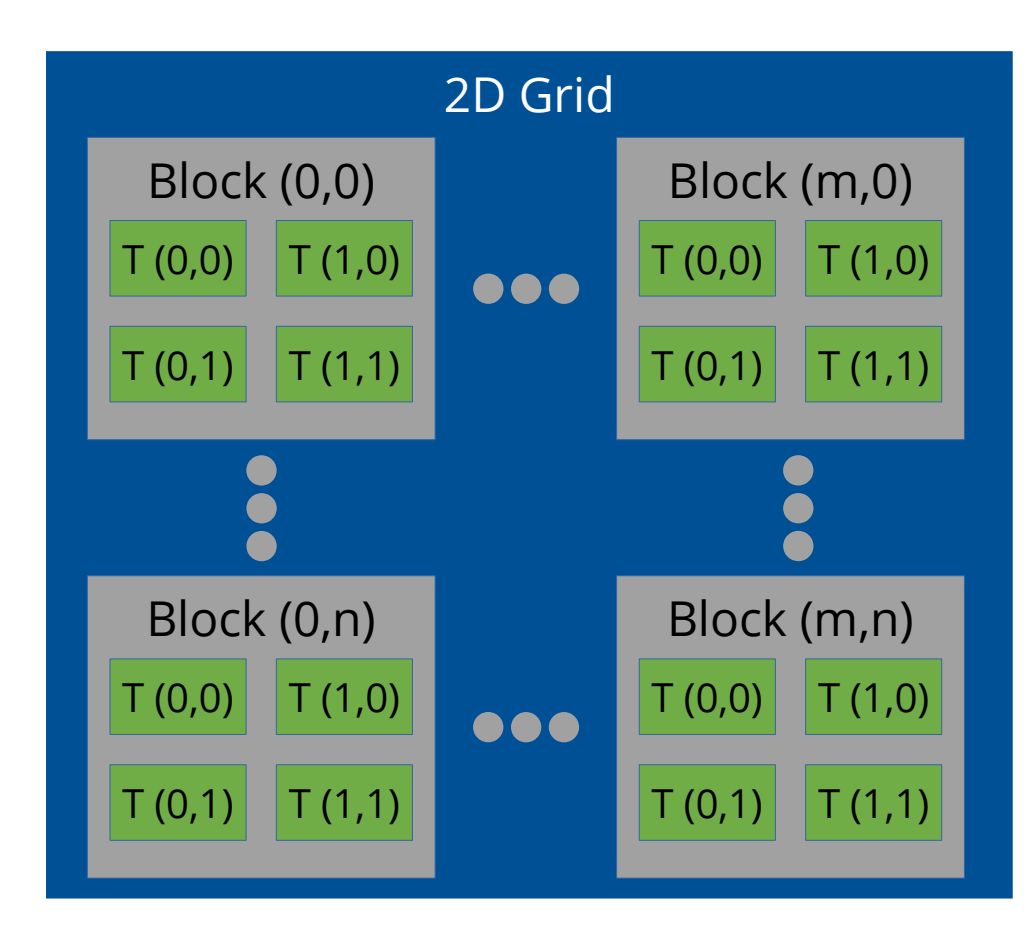

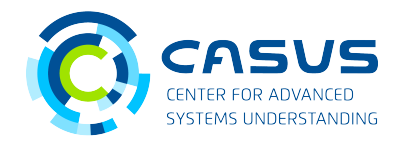

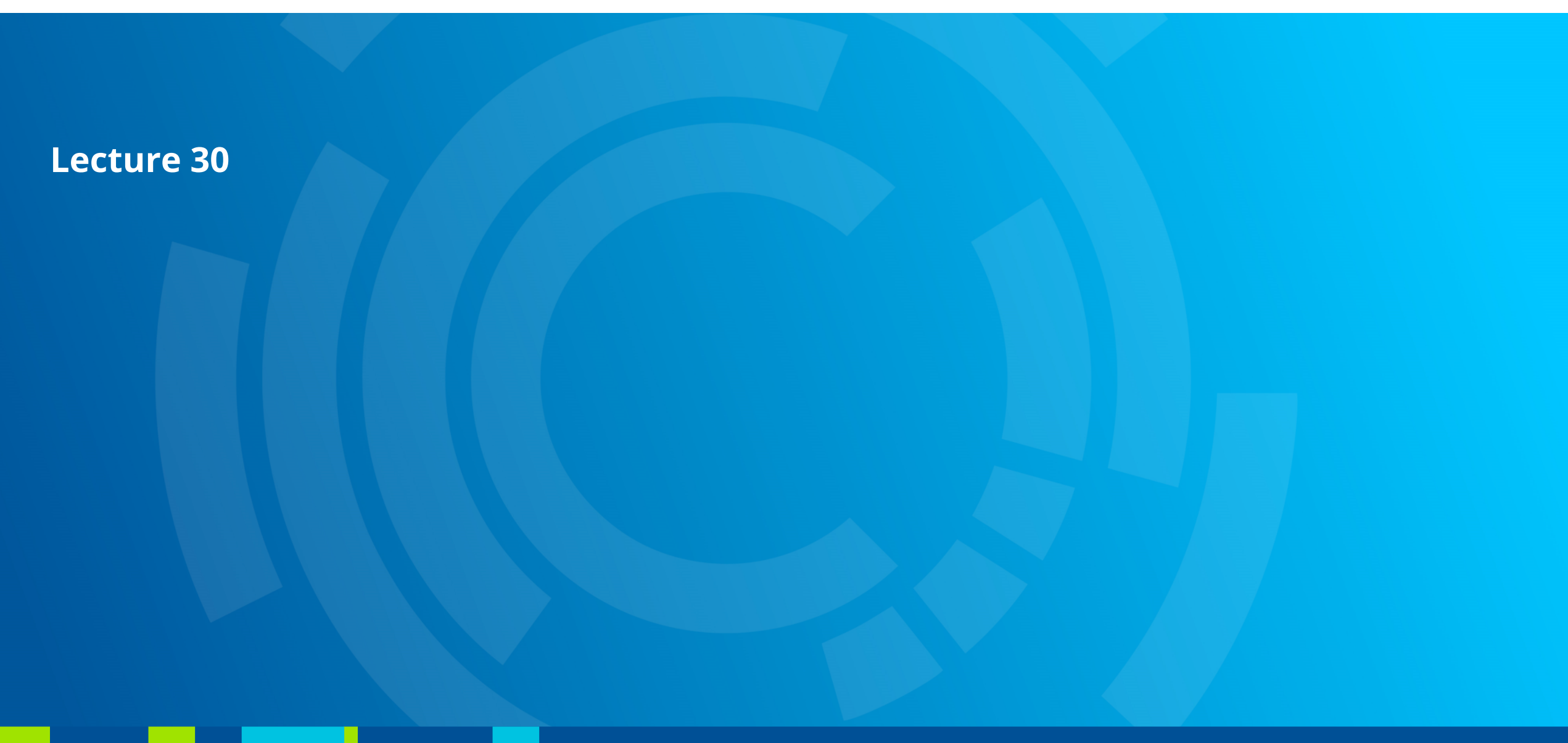

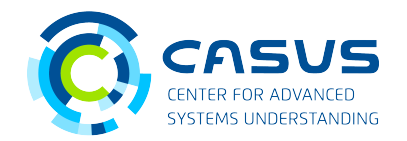

- Changing the Accelerator is easy using Acc =  $/*$  Accelerator of your choice  $*/$ ;
- Work division may need adaption for new hardware type!
- Alpaka comes with a set of predefined Accelerators for CPUs and GPUs
- Hardware- and platform-specific details are abstracted away by the Accelerator
- Inside Kernel: Thread state, access to alpaka's device-side API
- On Host: Meta-parameter for choosing correct physical devices and dependent types

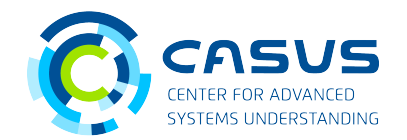

- alpaka Devices represent physical devices
- Dependent on programmer's Accelerator choice  $\rightarrow$  only compatible Devices are detected by alpaka
- Devices enable physical device management and information
- Queues are used for communication between Host and Device
- They provide management for Device-side operations (Kernels, memory operations)
- Queues can be blocking or non-blocking
- Queues have different means of synchronization

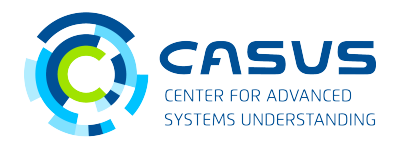

- Union of Accelerator, Device and Kernel is called Platform
- Portability is achieved through the Platform concept
- Do not make assumptions about the Device type in the Kernel! That is the Accelerator's job.
- Know your Device type on the host and adapt the work division!
- By using multiple Accelerators at once, you can fully utilize heterogeneous systems

#### **Write once, scale everywhere!**

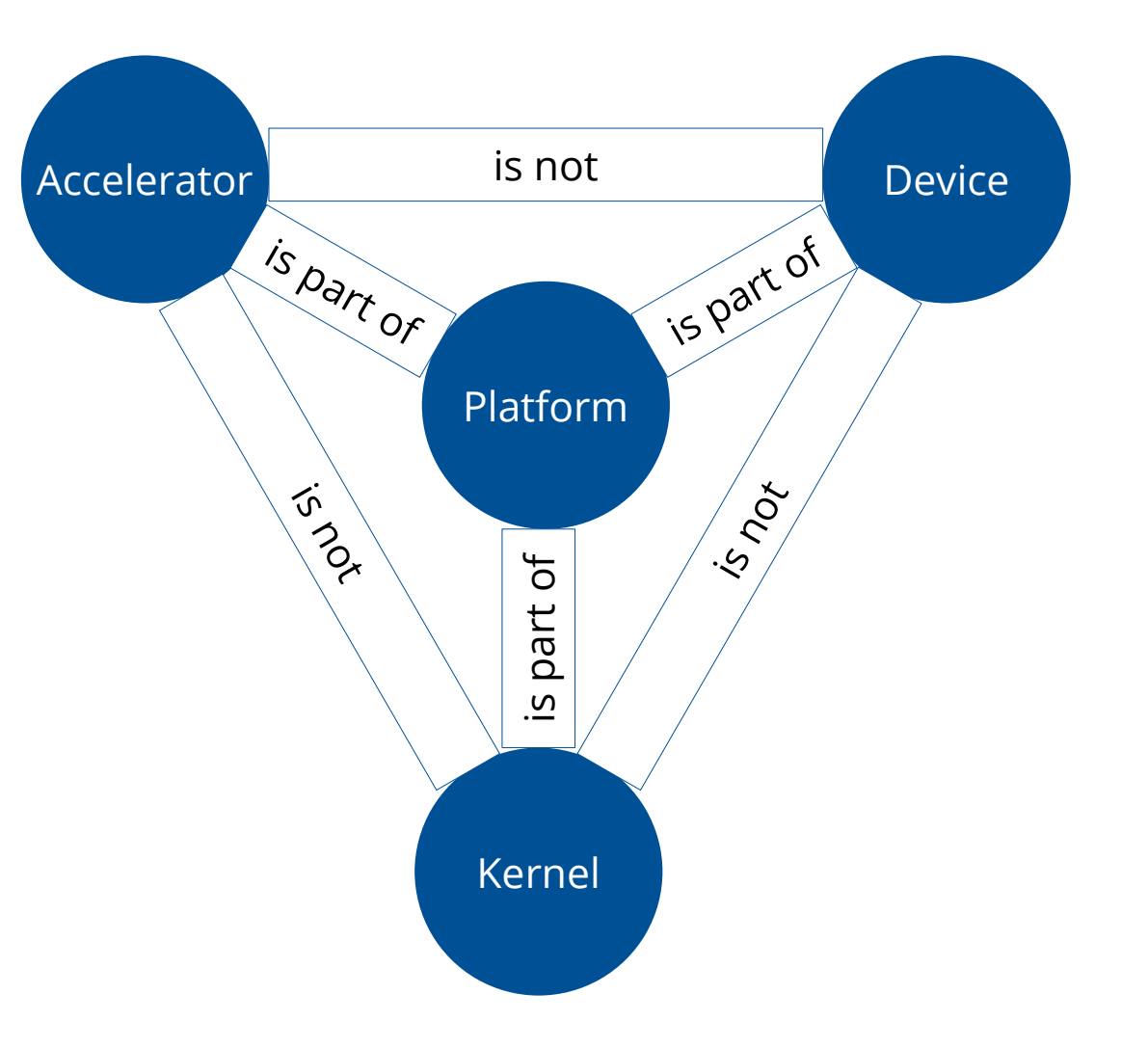

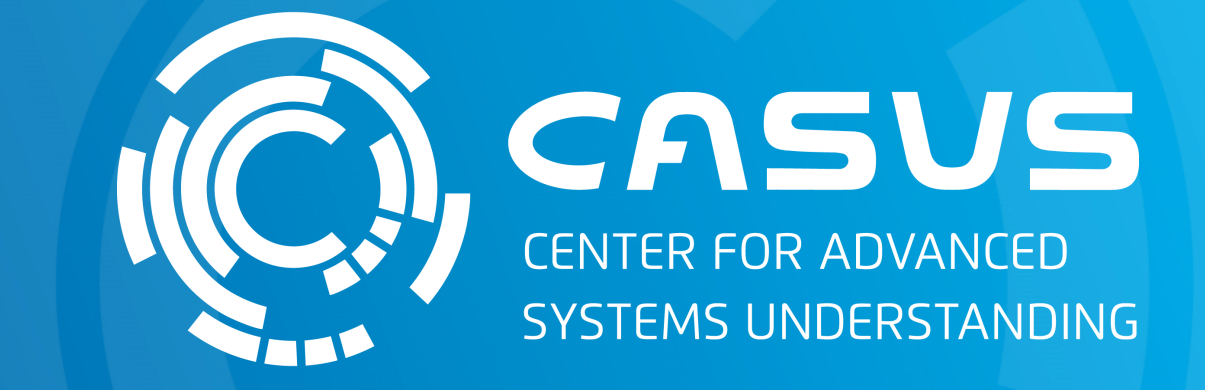

## **www.casus.science**

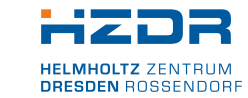

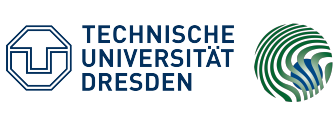

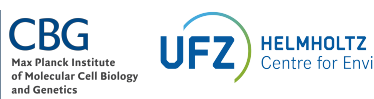

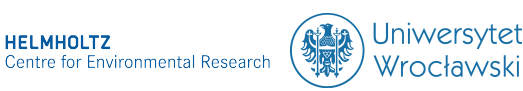

SPONSORED BY THE

Federal Ministry of Education and Research KULTUR UND TOURISMUS

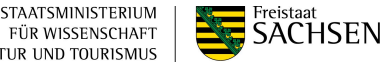